AutoCAD Crack (LifeTime) Activation Code (April-2022)

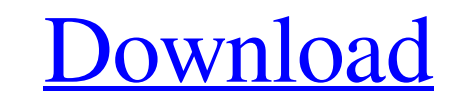

**AutoCAD Crack + Activation Key Download [32|64bit]**

AutoCAD is used to draw diagrams and to lay out and design mechanical, electrical, and architectural drawings, including architectural plans. It provides the capabilities of other types of applications, such as milling, woodworking, mining, water, and structural designs. It also provides common software functions, such as 3D modeling, raster to vector conversion, and 2D drafting. Most drawings created in AutoCAD can be printed or exported to various types of other formats and can be viewed in various graphical, Web-based, and mobile applications. Compared to earlier versions, AutoCAD 2016 has introduced several new features, including the ability to connect to other applications through the API, which enables the users to use models, drawings, and other AutoCAD files in other applications. On the other hand, the users also need to purchase AutoCAD Graphics to use those features. What does AutoCAD do? AutoCAD enables users to create 2D drawings by using geometric entities that are combined to make a view. It also enables users to add and modify layers of 3D objects and 2D drawings, and to place and connect these objects with snap-to and best-fit placement options. Drawing in AutoCAD A drawing in AutoCAD is made up of geometric entities. These entities are combined to make a view. These geometric entities include curves, arcs, lines, and points. A view is a two-dimensional (2D) view of a 3D model that can be manipulated like any other object in the 3D view. A view also includes the 2D drawings that are available to a particular view. For example, if a user creates a drawing in 3D, then the drawing is usually visible in 2D viewports. The user also can manipulate the object in 3D. In AutoCAD, views are usually represented as layers. The users can switch between the views, or switch between different layers. When the user makes changes to the drawing, those changes will automatically be visible in the different layers, depending on which view is selected or which layer is active. If multiple views are visible, then the user can select different views to see how the changes will affect the different layers. The geometric entities are connected to form lines, arcs, polygons, and points. These entities are the basic building blocks that form the drawing. Users can move, rotate, scale, and edit these geometric entities. Drawings in

Cross-platform AutoCAD Crack Keygen is available for Microsoft Windows, macOS and several major Linux operating systems. The software runs on a wide range of hardware platforms and configurations. AutoCAD LT can be used on Linux using the Wine project. AutoCAD is also available on the iOS, Android, Windows Phone, and Symbian platforms, as well as many embedded systems. History Autodesk AutoCAD history traces its roots back to 1987 and the introduction of Autodesk's Batch Processing for the drafting of architectural projects. This process used a set of complete drawing files, modified using batch processing, which consisted of layered objects that were combined into a single drawing file. This form of batch processing was successful and in 1991 Autodesk added CAD to the name, adopting it as a new CAD application. As AutoCAD grew and expanded into new areas it incorporated technology such as solid modeling and 3D animation. In 2003, Autodesk announced AutoCAD Civil 3D, a 3D design and construction-based 2D drawing package, which replaced AutoCAD's earlier 3D product, AutoCAD LT, and offered "noteworthy enhancements to the 2D and 3D visualization experience." The 2003 announcement also introduced a new User Interface and Design Space called "Project Center". Project Center allowed many design and production tasks to be performed simultaneously. It was a departure from previous versions of AutoCAD, which had an AutoCAD Drafting User Interface (UI). AutoCAD LT, which was first released in 1996, made the transition from 3D to 2D, which it achieved by allowing the 3D representation to be displayed in a 2D window. AutoCAD LT's 3D application replaced AutoCAD's 3D application, AutoCAD 3D. The appearance of the first release of AutoCAD LT in 1996 mirrored the existing appearance of AutoCAD, which was released two years earlier. Subsequent releases of AutoCAD LT maintained the appearance of the previous release, including the ability to install over the top of an existing installation. AutoCAD LT was upgraded and made available as AutoCAD in 2003, including 3D functions that AutoCAD Civil 3D lacked. AutoCAD was ported to Linux in October 2012. Products AutoCAD At its first introduction AutoCAD offered only basic 2D drafting functions. AutoCAD 2D was the predecessor to AutoCAD LT, and was introduced in 1987. AutoC a1d647c40b

## **AutoCAD With Full Keygen**

Open Autodesk Autocad, connect to the server, and create a workspace if not already connected. Open a file and choose to make changes with the No File Open dialog box. Drag Autocad.Extension.Client.exe to the No File Open box. Click Open. Do one of the following: - In the Navigator dialog box, click Finish. - On the File menu, click Save. Notice that changes are made. How to copy to a second computer Put a blank DVD in the drive. Install Autodesk Autocad on a second computer. Install on Windows XP Download Autocad.Extension.Client.exe from to the second computer. Right-click Autocad.Extension.Client.exe, and choose Run As Administrator. Click Open. Do one of the following: - In the Navigator dialog box, click Finish. - On the File menu, click Save. Notice that changes are made. Install on Windows 7 Do one of the following: - In the Internet Explorer window, click Start, and then click Control Panel. - In the Windows Search window, type Control Panel, and then press Enter. Click Uninstall a program. In the left pane, click Add or Remove Programs. In the Add or Remove Programs dialog box, click Programs. In the list of programs, locate Autocad.Extension.Client, and then click Uninstall. Click Close. Do one of the following: - In the Internet Explorer window, click Start, and then click Control Panel. - In the Windows Search window, type Control Panel, and then press Enter. Click Add or Remove Programs. In the Add or Remove Programs dialog box, click Programs. In the list of programs, locate Autocad.Extension.Client, and then click Uninstall. Click Close. Do one of the following: - In the Internet Explorer window, click Start, and then click Control Panel. - In the Windows Search window, type Control Panel, and then press Enter. Click Add or Remove Programs. In the Add or Remove Programs dialog box,

## **What's New In AutoCAD?**

Using the Automate Commands feature, you can execute AutoCAD commands and send them to other CAD programs. (video: 3:07 min.) Create new Draftsight® datasets from the Windows desktop or a mobile device. (video: 1:05 min.) Save room on a network. Reducing file sizes and storage demands can improve performance for team members on many-user networks. (video: 2:50 min.) Add or remove editable properties to layers, sheets and 3D models. (video: 1:41 min.) Use Draftsight's AutoRoute® feature to create a 3D street or building at a scale you choose. Draw an area on the map, pick an object that fits the area, and choose from a list of options to create the 3D model. (video: 2:40 min.) Create 3D models on a smartphone. Make 3D models on your Android or iPhone to quickly share with others. (video: 1:45 min.) Create 3D models from drawings in a variety of file formats. Send your drawings as native file formats or to CAD programs that support them, such as AutoCAD, Google Earth, SketchUp, Inventor and others. (video: 1:44 min.) Import a group of drawings from a variety of file formats directly into AutoCAD. The group of drawings can contain multiple views or worksets. (video: 1:53 min.) Optimized UI for Mac users With the new UI layout for Mac, you can work comfortably with fewer distractions and more focus. You'll enjoy a cleaner, less cluttered workspace. Mac users can now create beautiful 2D and 3D drawing experiences. You can now add effects and use a variety of brushes, pens, and patterns to create drawings that stand out. You can now choose from a variety of 3D lighting options, such as Spot, Spotlight, Point, and Direct. Get the new 2D user interface on your Mac today. Upgrade compatibility with AutoCAD legacy templates and drawing files The new release includes some new templates, and compatibility with past versions of AutoCAD, including templates created with AutoCAD 2000 and AutoCAD LT. You can now use the most current versions of AutoCAD templates from the web or from older installations on your computer. Create a 3D

**System Requirements For AutoCAD:**

Windows XP / Vista / Windows 7 / Windows 8 1GHz or faster processor 1024MB RAM 19" or smaller LCD monitor (recommended 1366x768) Installed hard drive must be at least 4GB Internet connection Internet Explorer 9 or later is required Actions: Instructions: Credits: v1.2-2011.04.23-Fixed:Misc: - Added Several Colours to the Map.package openstack import